# Get creative at home

**with Adobe Creative Cloud for K–12.**

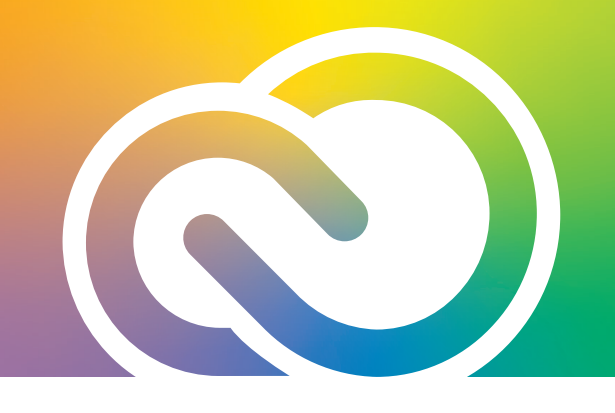

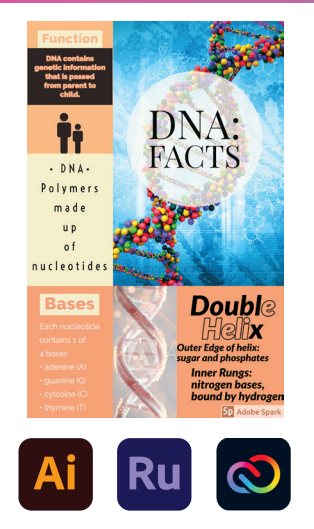

#### **Create polished projects for any class.**

- Design digital posters with eye-catching colors, virtual glitter, and fun animations using Adobe Creative Cloud Express. No more glue, scissors, or mess!
- Create magazine-style newsletters with Creative Cloud Express and eye-catching flyers with Adobe Illustrator.
- Easily create video essays, how-tos, or stories with Creative Cloud Express or Premiere Rush.

#### **Stand out in classes, on social media, and more.**

- Wow your peers by designing professional-quality presentations with Creative Cloud Express or Adobe InDesign.
- Create simple graphics and videos for school social sites using Creative Cloud Express or Premiere Rush.
- Make interactive prototypes for web pages and mobile apps with Adobe XD.

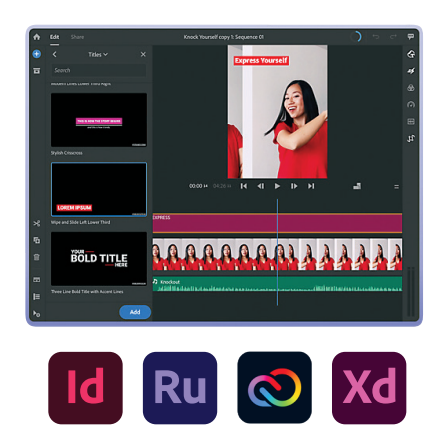

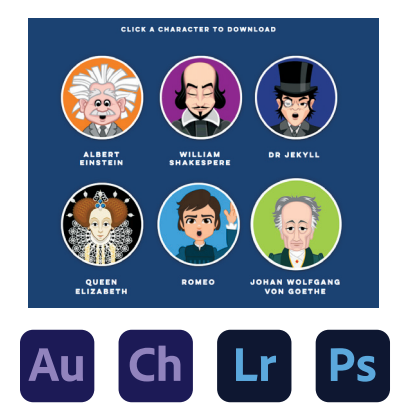

### **Explore your creativity and communicate in fresh new ways.**

**Creative Cloud includes 20+ applications for desktop and mobile devices. Choose an app and start creating today.**

- Design a logo for school or a project with Adobe Illustrator.
- Enhance your photos' color and lighting with Adobe Photoshop Lightroom.
- Create a podcast or mix and record your own music tracks with Adobe Audition.
- Make an animated character that speaks with your voice using Adobe Character Animator.

## **Need help getting started? Check out these resources:**

Creative Cloud tutorials: *https://helpx.adobe.com/learn.html* Get inspired: *https://www.adobe.com/creativecloud.html* See what's new: *[https://www.adobe.com/creativecloud](https://www.adobe.com/creativecloud/features.html)/features.html* Explore the Adobe student YouTube channel: *https://www.youtube.com/c/AdobeStudents/about*

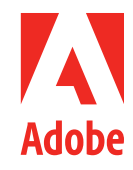

Adobe, the Adobe logo, Adobe Audition, Adobe Premiere, Adobe Premiere Rush, Creative Cloud, the Creative Cloud logo, Creative Cloud Express, Illustrator, InDesign, Lightroom, and Photoshop are either registered trademarks or trademarks of Adobe in the United States and/or other countries. All other trademarks are the property of their respective owners. Copyright 2021 Adobe Inc. All rights reserved 12/21.